Name Date Class

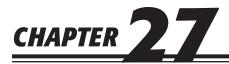

## **Introduction to Partnerships**

## **Study Guide**

## **Section Assessment**

| Section 1                                     | Read Section 1 on pages 786–788 and complete the following exercises on page 789.  ☐ Reinforce the Main Idea ☐ Do the Math                                                                                                    |
|-----------------------------------------------|----------------------------------------------------------------------------------------------------|
|                                               | ☐ Problem 27-1 Recording Partners' Investments                                                                                                    |
| Section 2                                     | Read Section 2 on pages 790–794 and complete the following exercises on page 795.  ☐ Reinforce the Main Idea ☐ Do the Math ☐ Problem 27-2 Determining Partners' Fractional Shares ☐ Problem 27-3 Analyzing a Source Document                                                                                                    |
| Chapter Assessn                               | nent                                                                                                    |
| Summary                                       | Review the Chapter 27 Summary on pages 796–797 in your textbook.  ☐ Key Concepts                                                                                                    |
| Review and<br>Activities                      | Complete the following questions and exercises on page 798 in your textbook.  ☐ Check Your Understanding ☐ Apply Key Terms                                                                                                    |
| Computerized<br>Accounting                    | Read the Computerized Accounting information on page 799 in your textbook.  ☐ Making the Transition from a Manual to a Computerized System ☐ Peachtree Q&A ☐ QuickBooks Q&A                                                                                                    |
| Problems  Challenge Problem                   | Complete the following End-of-Chapter Problems for Chapter 27 in your textbook.  ☐ Problem 27-4 Dividing Partnership Earnings ☐ Problem 27-5 Calculating the Percentage of a Partner's Capital Investment ☐ Problem 27-6 Recording Investments of Partners ☐ Problem 27-7 Sharing Losses Based on Capital Balances ☐ Problem 27-8 Partners' Withdrawals ☐ Problem 27-9 Preparing Closing Entries for a Partnership ☐ Problem 27-10 Evaluating Methods of Dividing Partnership Earnings |
| Winning<br>Competitive Events                 | Complete the exercises on page 803 in your textbook.                                                                                                    |
| Real-World<br>Applications and<br>Connections | Complete the following applications on pages 804–805 in your textbook.  ☐ Critical Thinking ☐ International Accounting ☐ Case Study ☐ Making It Personal ☐ A Matter of Ethics ☐ Analyzing Financial Reports ☐ Communicating Accounting ☐ WebQuest ☐ Skills Beyond Numbers                                                                                                    |